## SVG - DIALOG BOX EFFECTS

<http://www.tutorialspoint.com/svg/dialog.htm> example of the control of the copyright © tutorialspoint.com

The dialog boxes is used to prompt the user for additional information for menu items.The below example works based on HTML dialog with SVG and CSS animation.

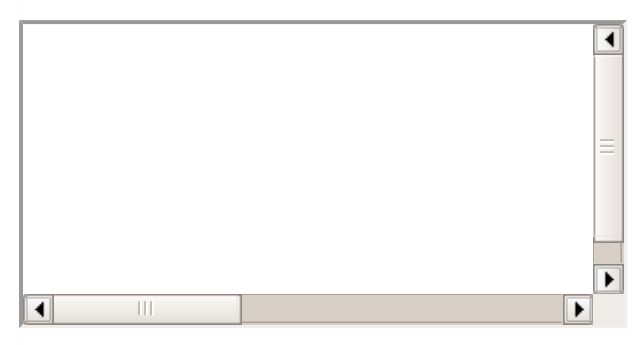

Source code available at [Here](/svg/src/dialog/dialog.zip)